## **NAVIANCE**

**The Middle Schools in Greenwich** utilize Family Connection from Naviance, a web-based service designed especially for students and parents. Naviance is a comprehensive web site that students can use to help in making decisions and setting goals, to get more involved in the planning and advising process by keeping track of activities/awards, completing on-line surveys, and exploring interests related to future volunteer and work opportunities. The School Counselors will work with the students in each grade level to help them complete and learn from the tasks in Naviance.

**Activate Your Account - Go to https://student.naviance.com/eastmids (or centralmids or westmidsch)** Students set up their Naviance account using their school email address and student ID. Parents use a one-time registration code and then set up their own username and password. For parents with more than one student registered in middle school or high school, your child's school counselor can help you link student accounts to one parent username.

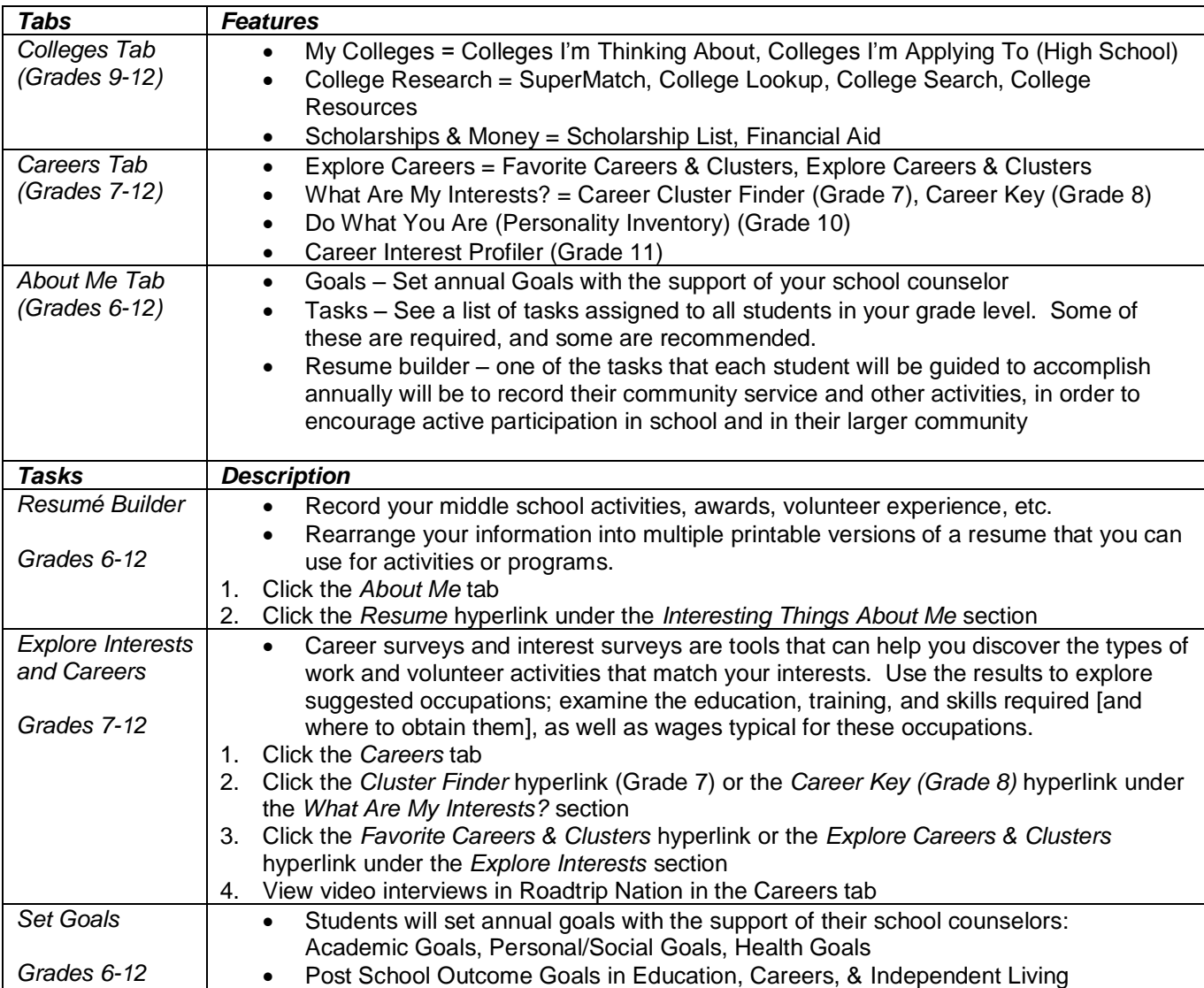

## **Features to Explore**